# **segemehlQC**

#### **A quality control tool for mapped NGS data**

**Marcel Winter**

**Bioinf Leipzig**

#### **Preface**

#### **SAM format:** text-base[d](https://en.wikipedia.org/wiki/File_format) format for storing biological sequences aligned to a reference sequence<sup>[1]</sup>

#### **BAM format:** compressed binary representation of SAM<sup>[2]</sup>

**segemehl:** software to map short sequencer reads to reference genomes<sup>[3]</sup>

[1] https://en.wikipedia.org/wiki/SAM\_(file\_format) (last visited on 15.02.2018, 12:20)

[2] https://en.wikipedia.org/wiki/Binary\_Alignment\_Map (last visited on 15.02.2018, 12:20)

 $\frac{13}{13}$  http://www.bioinf.uni-leipzig.de/Software/segemehl/ (last visited on 15.02.2018, 12:20)  $2/17$ 

## **The goal of this work**

Analyzing the data generated by the mapping process so that the quality of the data can be improved further in the second clean-up step.

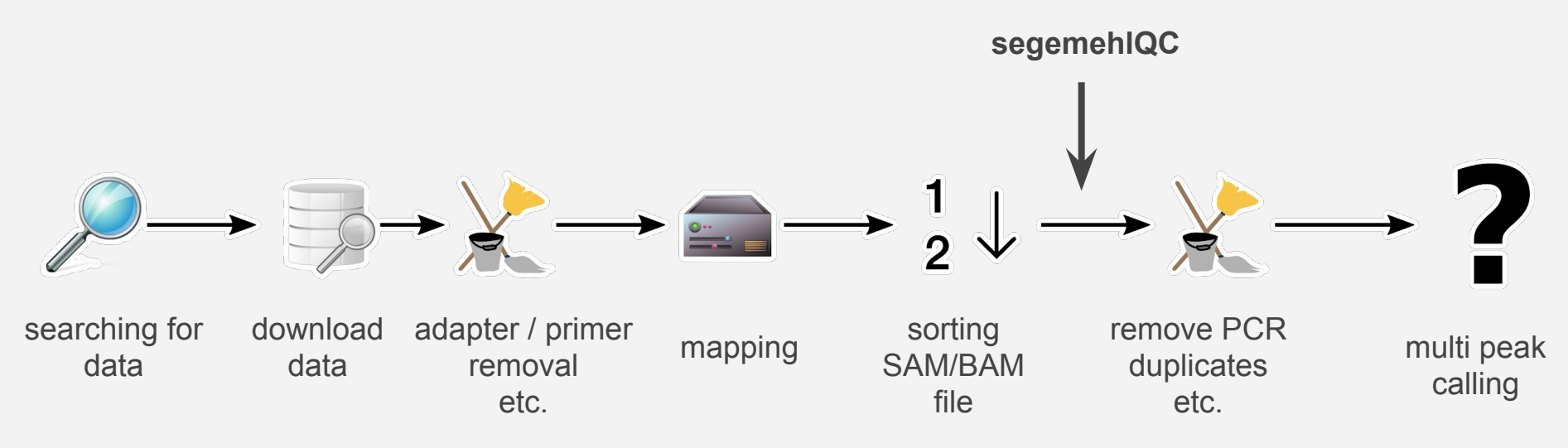

## **What does segemehlQC do differently?**

Providing **one single tool** which covers a set of **visualizations specific to segemehl's strengths**:

different mapping operations (matches, insertions, deletions, ...) are visualised by proportion

gap length analysis of paired-end reads (how far are read pairs apart)

split reads are reassembled to analyse them

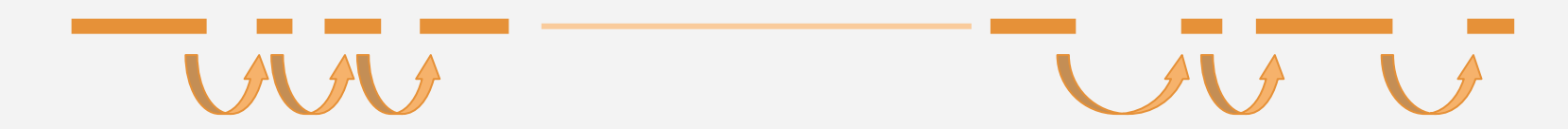

Divide the chromosome into bins and add the reads at their respective spots.

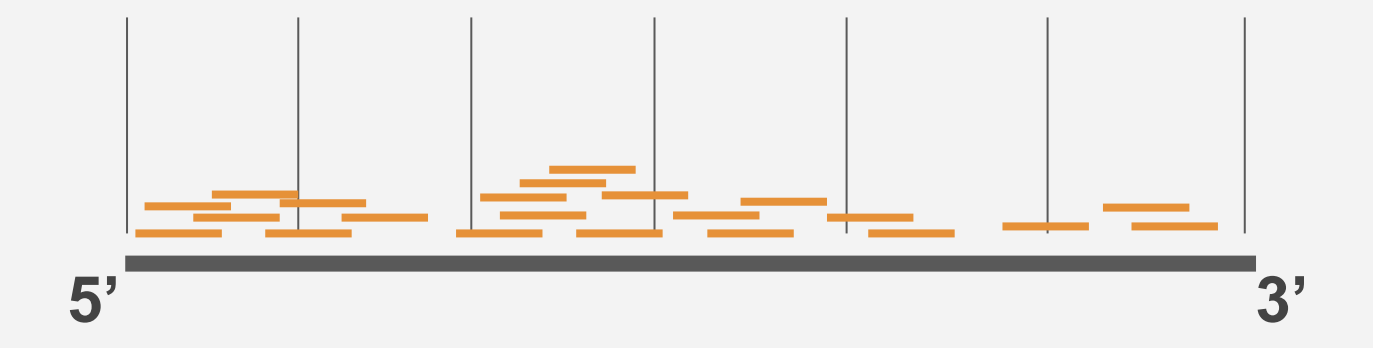

The higher the coverage of reads, the higher the bar.

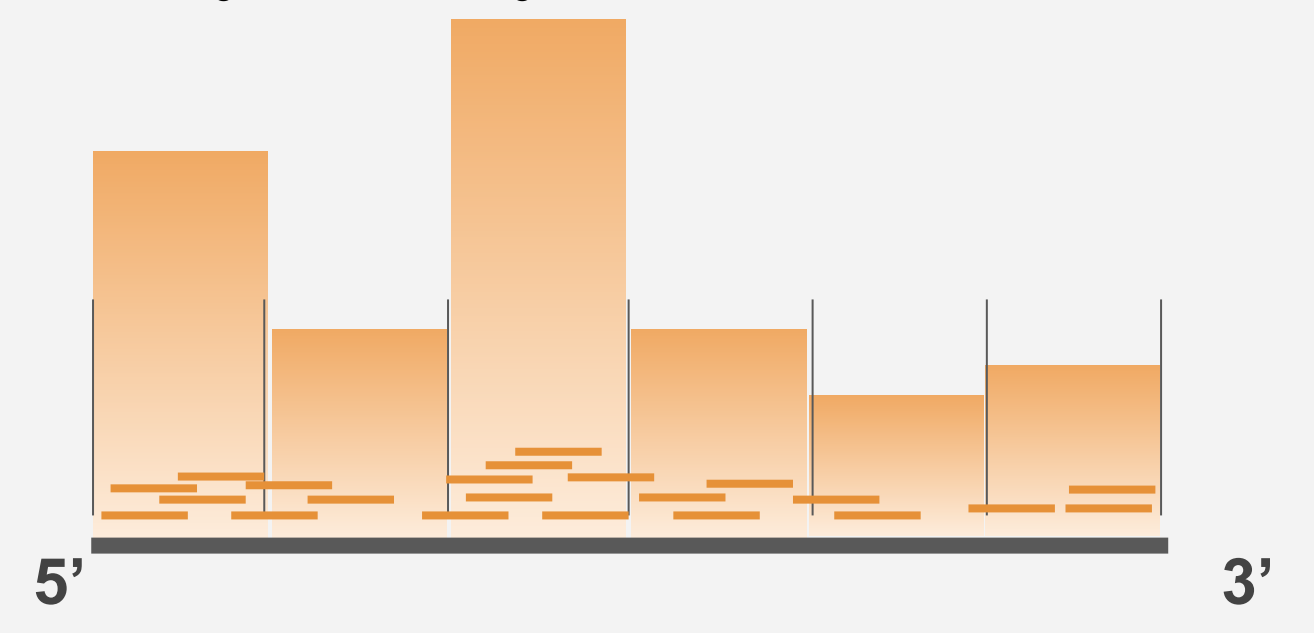

Also do this for the reads mapped to the negative strand.

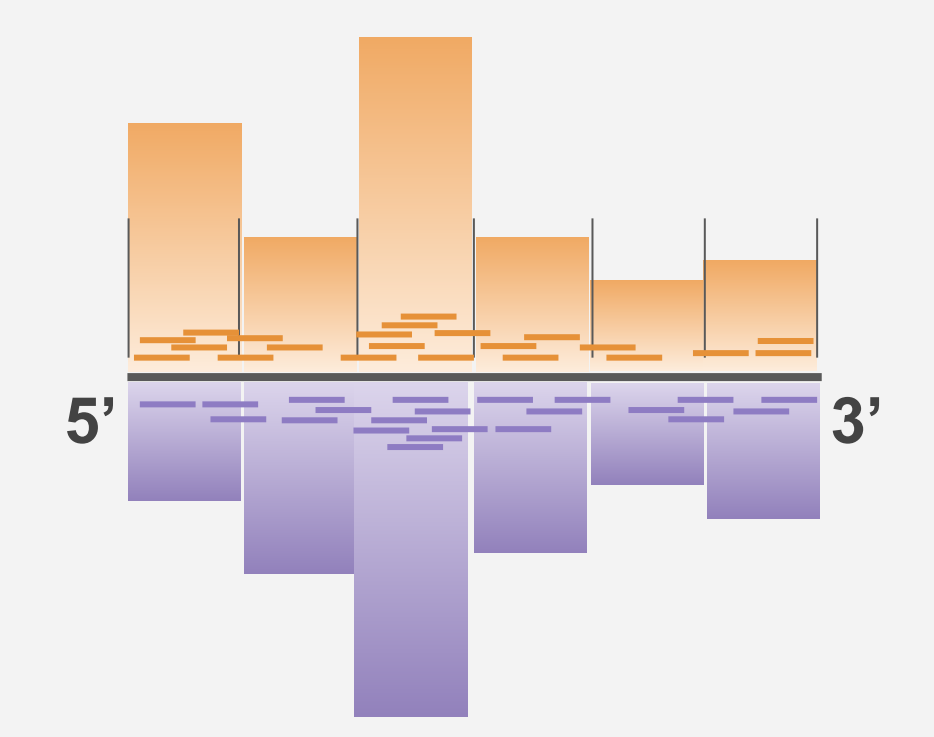

#### Repeat for every chromosome.

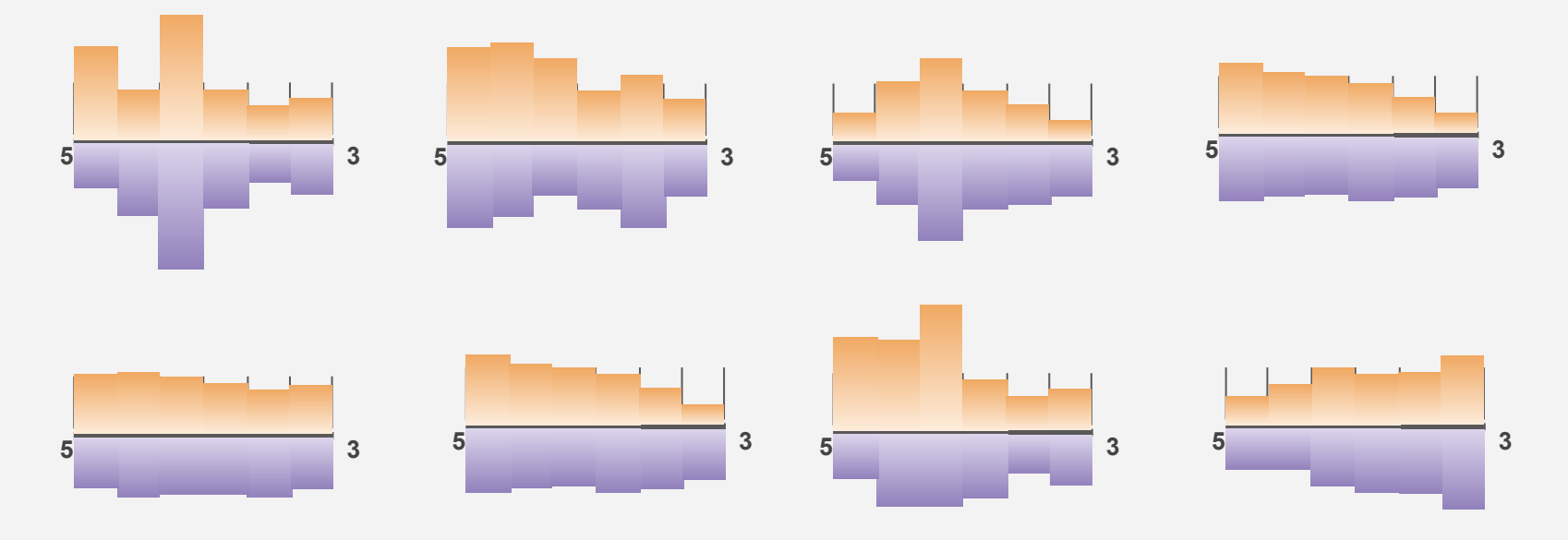

## **The per base CIGAR operation summary**

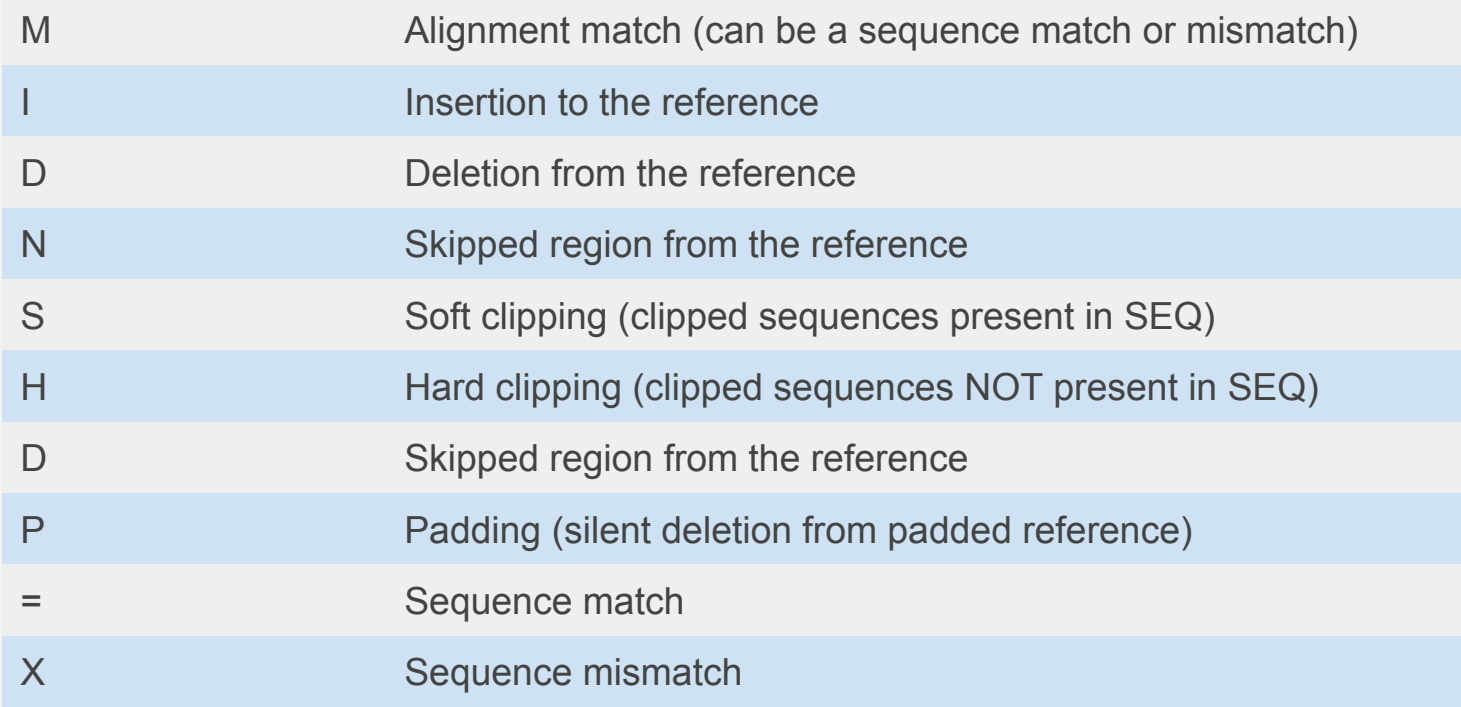

#### **The per base CIGAR operation summary**

Normal CIGAR string: 3M1I3M1D5M

Extended CIGAR string: MMMIMMMDMMMMMM

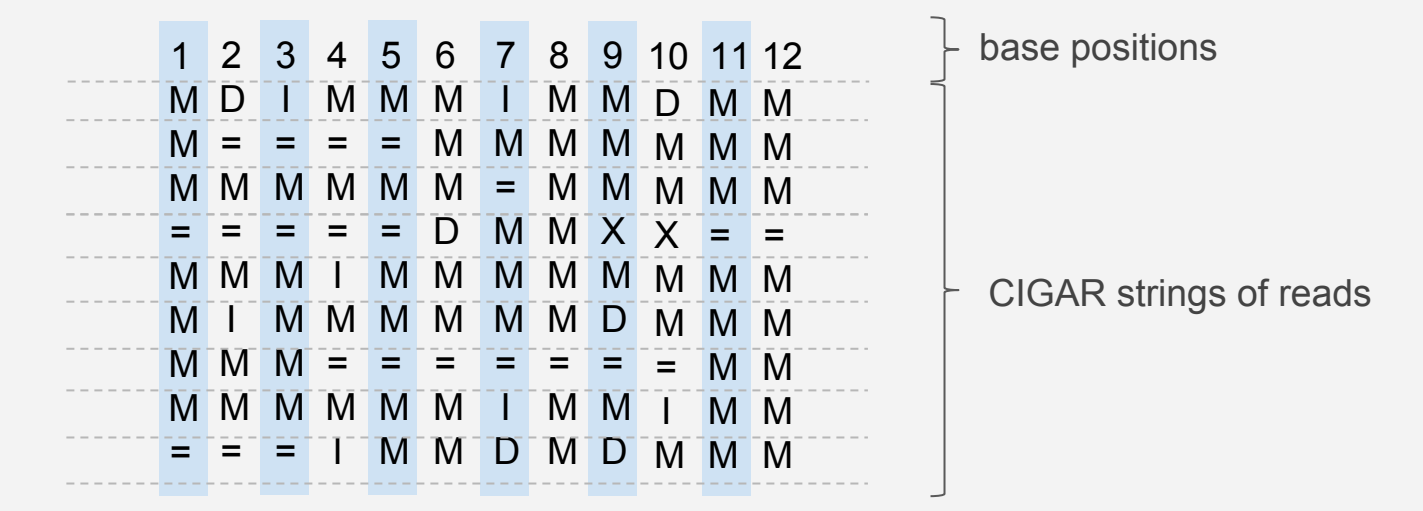

#### **The per base CIGAR operation summary**

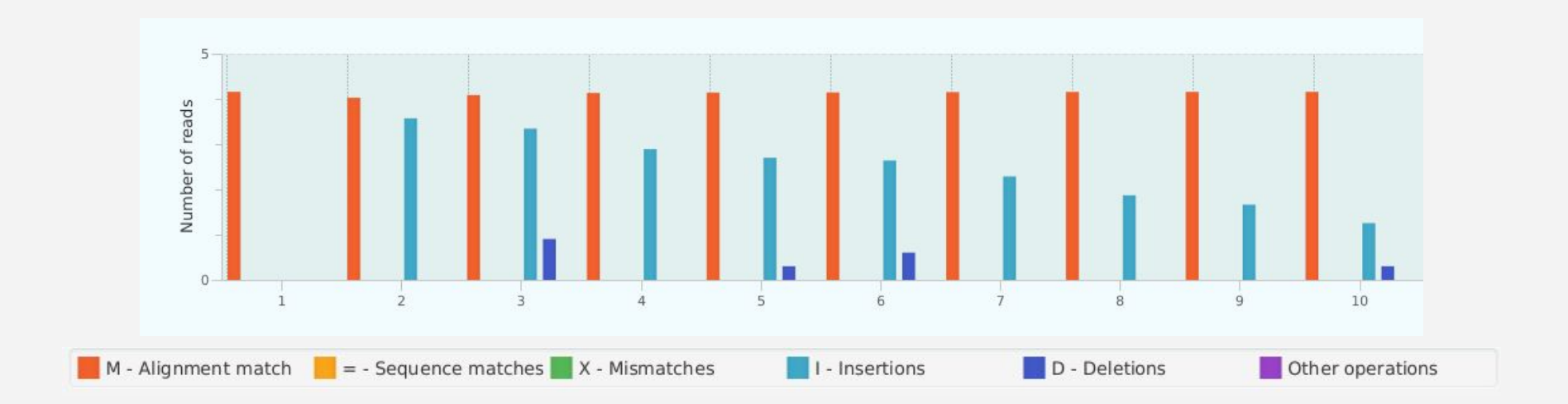

## **The per base quality plot**

Quality encoding:

!"#\$%&'()\*+,-./0123456789:;<=>?@ABCDEFGHIJKLMNOPQRSTUVWXYZ[\]^\_`abcdefghijklmnopqrstuvwxyz{|}~

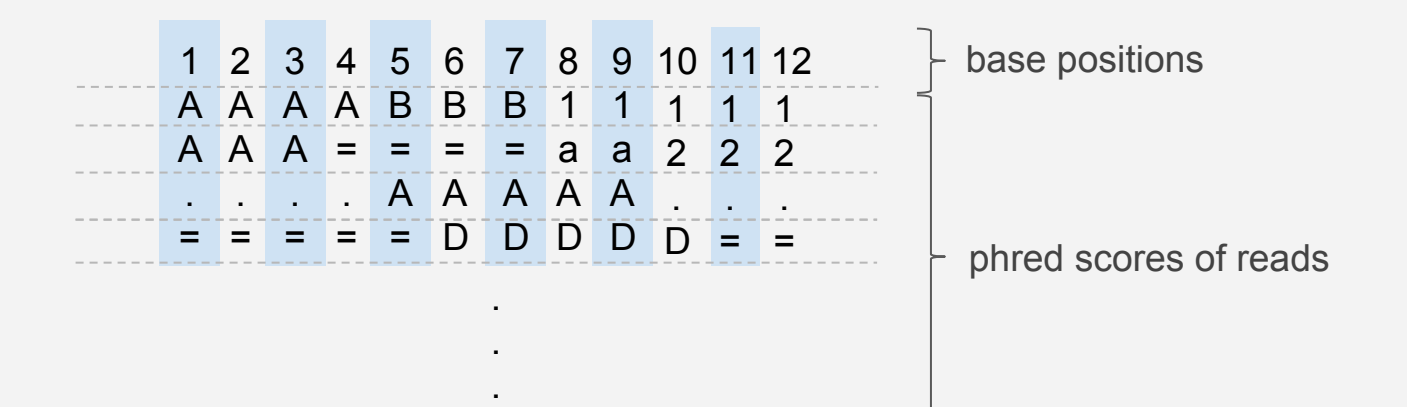

#### **The per base quality plot**

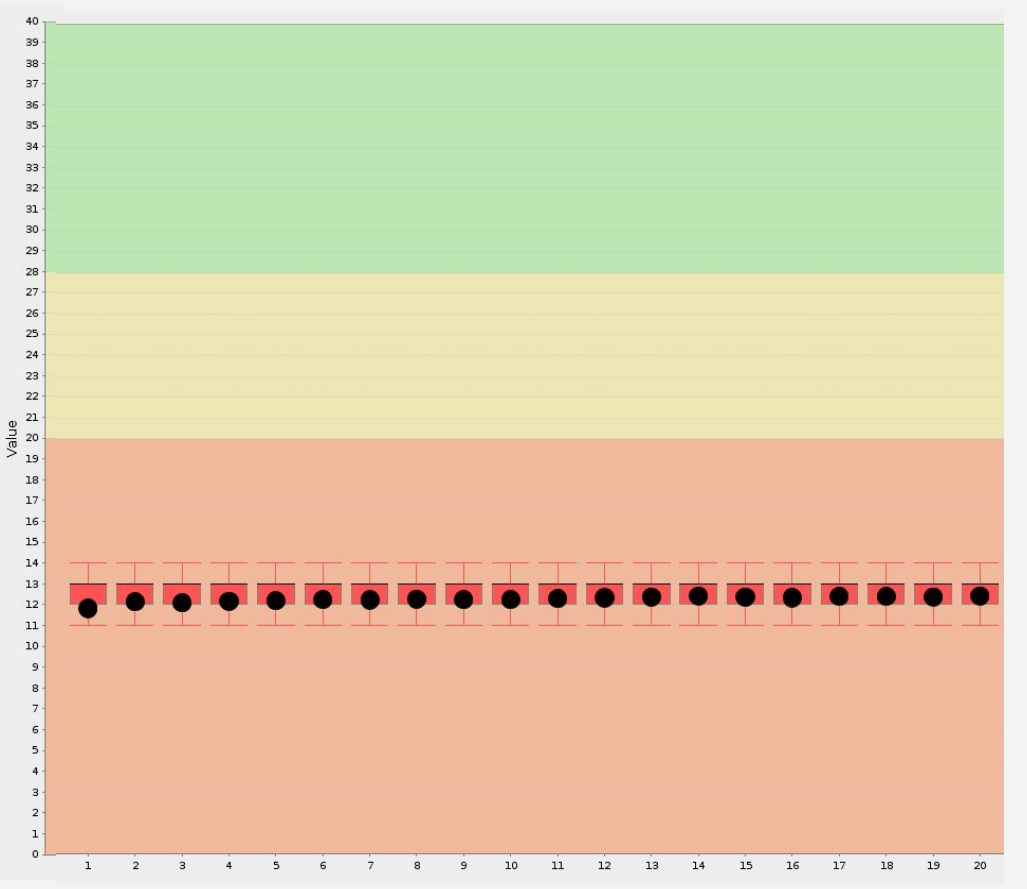

## **The gap and read length distribution plots**

- 1. measure lengths for both gaps and whole reads
- 2. count the frequency for both separately

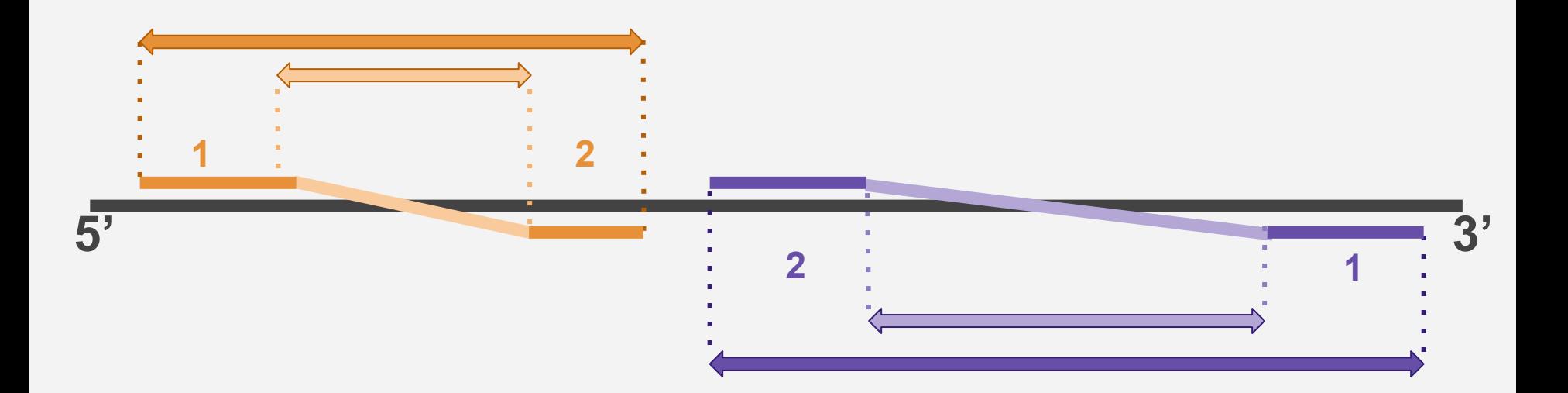

#### **The gap and read length distribution plots**

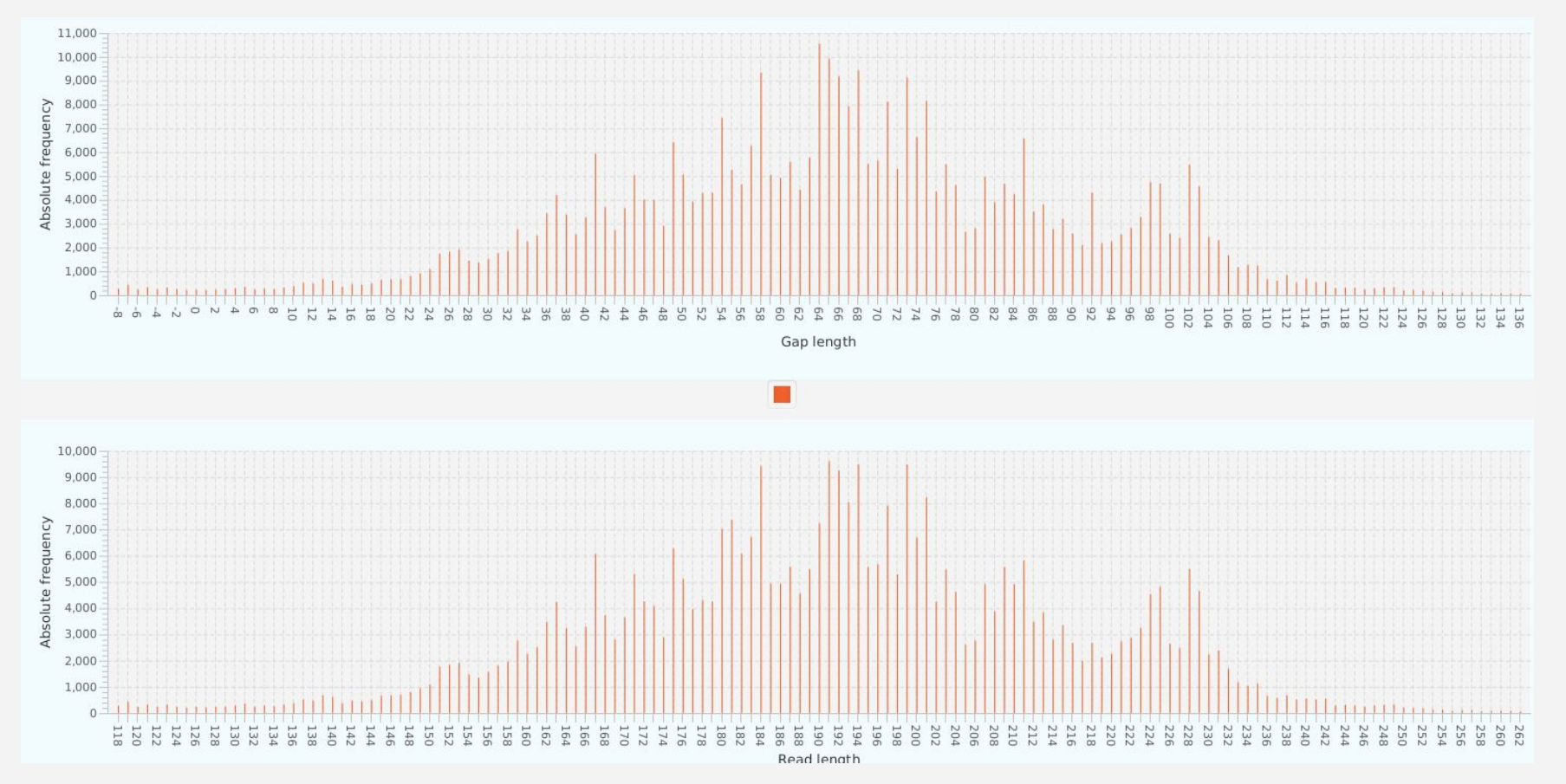

15 /17

#### **Next steps**

- Split read statistics how are splits distributed within in the dataset?
- DNA-methylation analysis
- Giving some thanks to some people

#### **Some thanks**

#### **Some thanks**

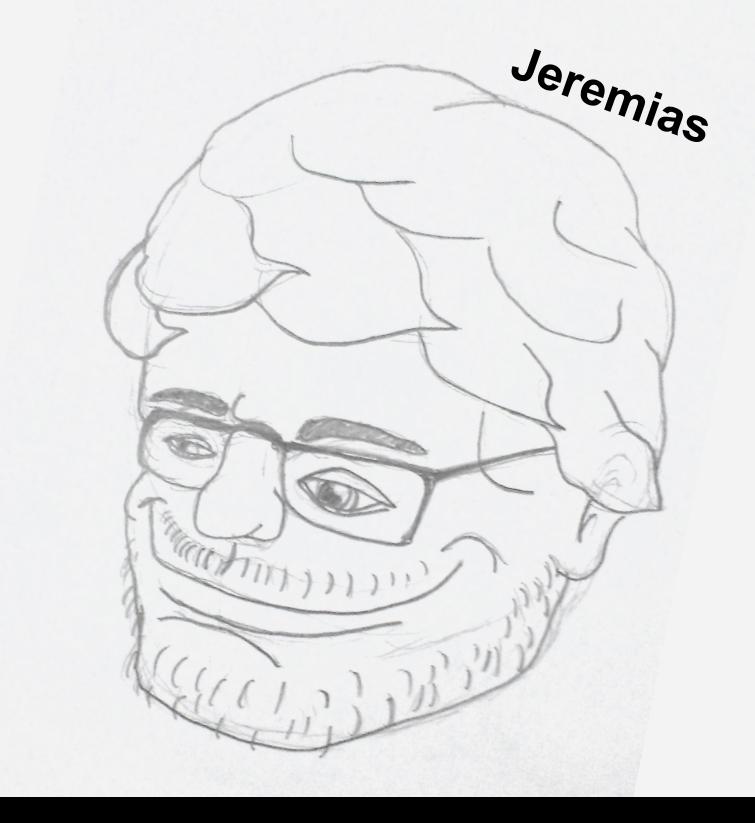

#### **Some thanks**

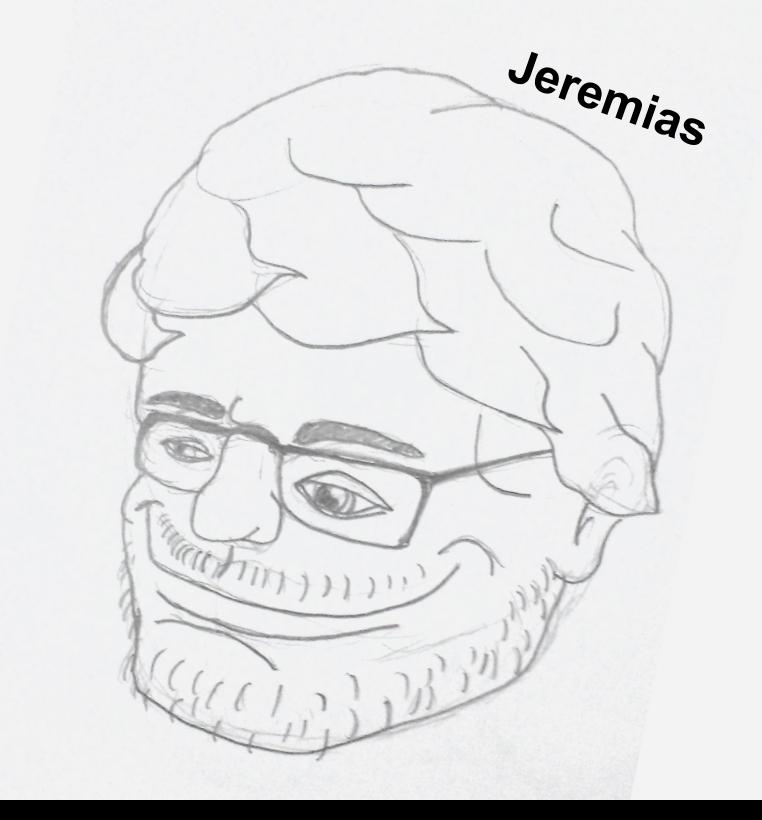

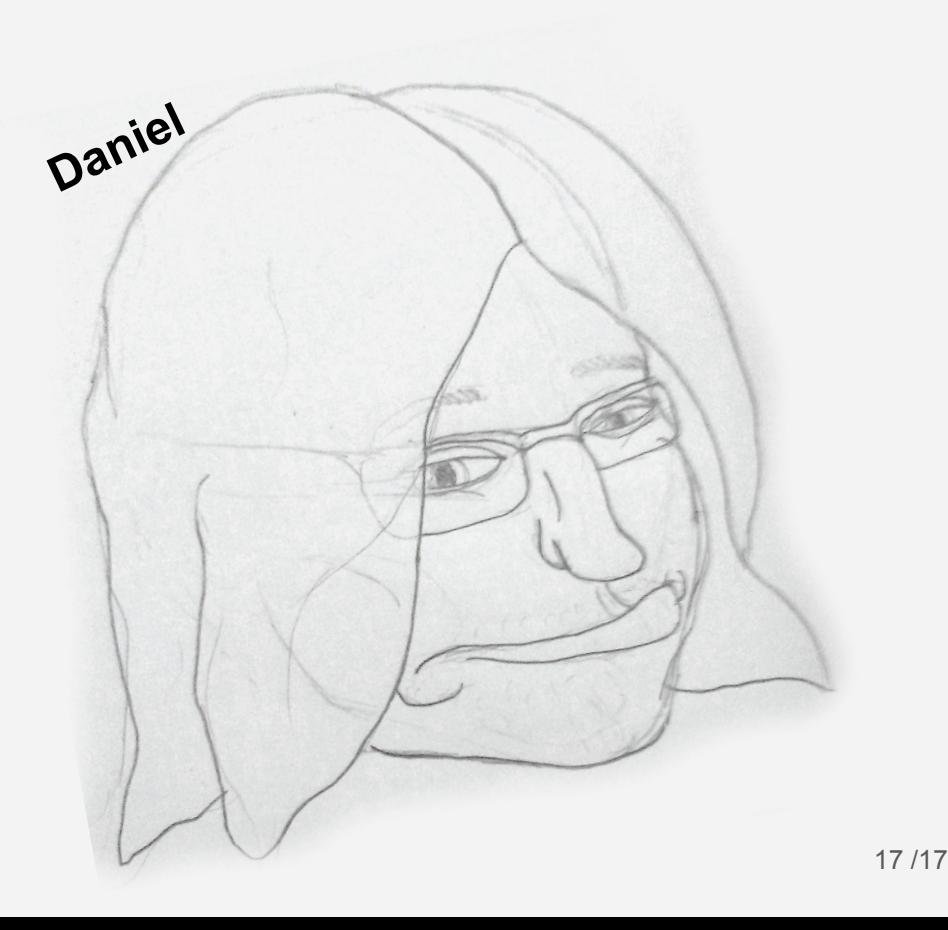